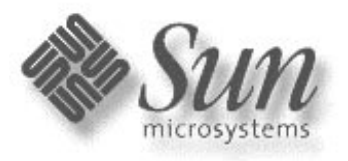

#### **SOC+XT SAN Limited Program Overview and Purpose**

Sun Proprietary and **Confidential** Released Version

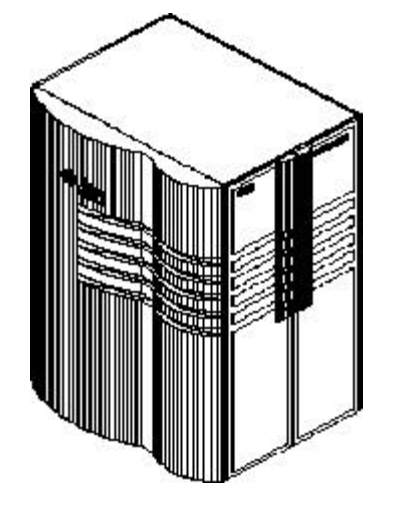

E10K

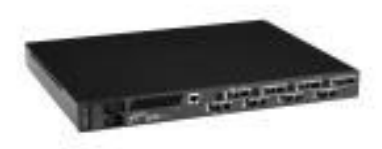

SANbox-8SANbox-16

The purpose of the SOC+XT SAN Program is to allow existing SBus servers to attach SAN storage devices in a controlled environment. The focus of this program has been limited to those customers who are **unable** not unwilling to migrate to Solaris 8/beyond. **SunPS approval is required on all SOC+XT configurations**.

The program will have multiple phases as it evolves over time.

Phase 0 started in December 2000.

At that time, the program was based on SAN 2.0 "Mamba" features and driver code for the Sun-branded Qlogic switches.

Phase 0 allows SOC+ SANs using all storage in SAN 2.0 and SunCluster 2.2. Details on the configuration rules are described on Pages 2-4.

Phase 1 started in November 2001.

It is based on SAN 3.0 "Python" features and Sun-branded switch firmware. Phase 1 enhances Phase 0 rules with cascading switches. Details of the configuration rules are described on Pages 5-6.

Phase 1 limited some features allowed in Phase 0. The main points:

- 1. Solaris 8 use should be discouraged from the program as much as possible. The X6757A "Ivory" card should be used instead of SOC+.
- 2. A3500FC is not allowed in cascaded switch configs.

Phase 2 started in March 2002.

It is based on SAN 3.1 "Python-XT" features and Sun-branded switch firmware. Phase 2 enhances Phase 1 rules with reverse-TL option for SOC+. Details of reverse-TL are described on Page 7.

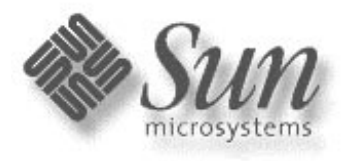

# **SOC+XT SAN Limited Program Phase 0 Configuration Rules**

Sun Proprietary and **Confidential** Released VersionFCS 1.0 (Apr-02)

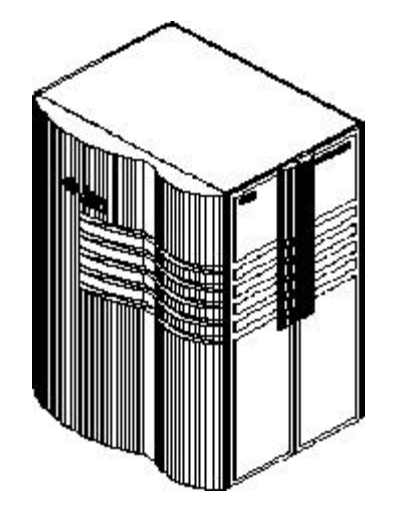

E10K

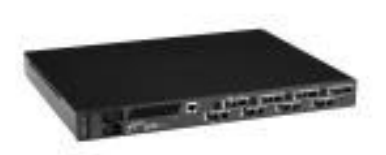

SANbox-8SANbox-16

The following proposed configurations illustrate the limitations of the SOC+XT SAN program. Below are the justifications and rationale behind some of these configuration limitations.

- 1. Servers are limited to E3X00, E4X00, E5X00, E6X00, and E10Ks running Sol 2.6, 2.7, or 2.8, with SOC+ host bus adapters (X6730A) or I/O boards with integrated SOC+ (FRUs 501-4266, 501-4883, 501-4884) only.
- 2. Whether using I/O boards with integrated SOC+ or SOC+ HBA, only 1 of 2 ports can be used. The other port cannot be used for any purpose, even if not connected to the SAN. [Ref Bug ID 4525143]
- 3. Switch functionalities are equal to SAN 2.0 "Mamba". The main features include 16-ports and SL zoning. Switches include SunSwitch and Brocade Silkworm (QuickLoop required)
- 4. The only supported JBOD is A5200, max = 3 per SL zone.
- 5. The HW RAID offerings are A3500FC (1x5 and 2x7 only), T3 and T3+. Max = 4 array controllers per SL zone.
- 6. Storage arrays can NOT be mixed in the same SL zone.
- 7. All configurations must offer dual physical layer connectivity to ensure no single point of failure.
- 8. No more than 2 initiators or hosts per SL zone.
- 9. Cluster software: VCS 1.3, SC 2.2 and SC 3.0 on limited basis only!!! See separate SC 2.2 page for details (pg 4).
- 10. SunPS approval is required. Refer to http://scope.central.

Unsupported components and features for this program include:

- A. Cascading of switches using A3500FC
- B. Non-Solaris operating systems
- C. No tapes, including using bridges
- D. No roadmap growth to Fabric with SOC+ cards

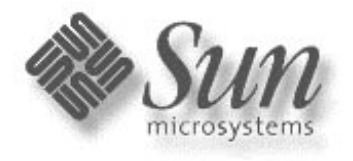

### **SOC+XT SAN Limited Program Phase 0 Minimum Firmware**

Note: Each pair of switches are zoned into two separate zones. Zone 1 and Zone 2 are separate entities.

**Minimum** Firmware and Software Revisions (matches SAN 2.0 "Mamba" release). Note: the latest versions of these software packages and patches are recommended.

Solaris - 2.6, 2.7 or 8 with latest recommended patch clusters from SunSolve

A3500FC FW 3.01.03.60 [ref Sun Early Notifier 20029] A5200 FW 1.09 [ref Sun Early Notifier 14838] T3 FW 1.17b, Loop card FW 5.02, EPROM Image 2.10 [ref Sun Early Notifier 14838] T3+ FW 2.0, Loop card FW 5.02 [ref Sun Early Notifier 14838] Disk Firmware can be found on Sun Early Notifier 14838

SANbox FW 3.03.51 & SANsurfer GUI 2.07.50 for Phase 0 [ref www.sun.com/storage/san] ref SAN 2.0 installation guide 806-6922-10 SANbox FW 3.04.62 & SANsurfer GUI 2.08.30 for Phase 1ref SAN 3.0 installation guide 816-0830-10 SANsurfer GUI version 2.07.50 (Sun version) requires JDK 1.2.2.05a ref SAN 2.0 installation guide 806-6922-10

STORtools 3.3 for Sol 2.6 & 7STORtools 4.0.1 for Sol 8RM 6.22 (read notices on http://acts.ebay/storage/A3500 if upgrading from 6.11) Component Manager 2.1 (2.2 recommended) NWS Agent 2.1 (formerly RAS Agent)

Veritas VxVM 3.0.4 with patches, 3.2 is recommended, VCS 1.3 with patches

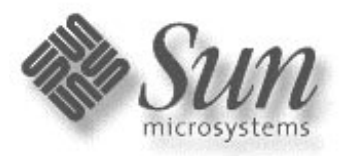

# **SunCluster 2.2 SOC+XT Solaris 2.6 SAN Configuration Rules**

The following configuration rules have been approved by SunCluster Marketing, Network Storage Marketing, and Professional Services. These configuration rules follow the standard SOC+ SAN program rules described on Phase Zero (pg 2) except where noted.

- 1. Servers are limited to E3X00, E4X00, E5X00, E6X00, and E10K (same as SOC+) Storage devices are limited to T3WG single brick only. Switches are limited to Sun SANbox 8/16 only, no Brocade Silkworm. Volume management uses Veritas VxVM only.
- 2. SunCluster SAN configurations require SunPS active involvement in architecting and implementing these solutions.
- 3. Sales team is responsible for explaining all limitations of this solution to the customer:
	- a.) This solution must upgrade to SunCluster 3.0 within nine months of deployment.
	- b.) SunCluster 3.0 requires Solaris 8 running on all nodes.
	- c.) SAN components are limited to functionality and features of SAN 2.0"Mamba".
- 4. Account team is responsible for supplying corporate ES with all configuration information before the Cluster-SAN solution becomes "live".
- 5. Approval for this Cluster-SAN solution requires local and corporate-level support from ScopeTool (http://scope.central).
- 6. A RADIANCE case should be opened for each Cluster-SAN solution.
- 7. This program has only \*ONE\* upgrade path to SunCluster 3.X and Solaris 8/above.

The following components and features are not supported under this program:

- A. Python SAN features: cascaded switches using A3500FC, fabric.
- B. Non-Solaris operating systems.
- C. Non-Sun Storage Devices.

Note: SunCluster 3.0 supports the same rules as above, except Solaris 8 only, and VxVM 3.04 or 3.11

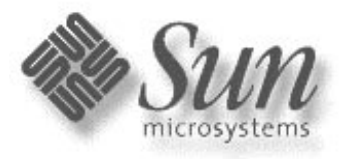

E10K

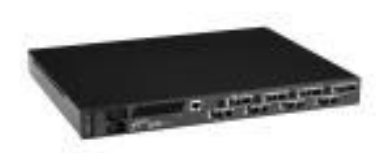

SANbox-8SANbox-16

# **SOC+XT SAN Limited Program Phase 1 Configuration Rules**

The following rules describe the SOC+XT SAN Limited Program. Below are the justifications and rationale behind some of these configuration limitations.

- 1. Similarities to the existing SOC+ Program: (previous pages) same servers, operating systems, HBA (SOC+ only), no tape support
- 2. Major differences between SOC+ and SOC+XT:
	- a) cascading of switches using short or long-wave GBICs allowed
	- b) only T3 and A5200 (no 9GB drives) storage arrays permitted
	- c) upgrading existing SOC+ accounts require new Approvals through ScopeTool (http://scope.central)
	- d) min firmware levels and config rules follow SAN 3.0 "Python" release
- 3. SL-mode (QuickLoop for Brocade) across an ISL restrictions
	- a) maximum active initiators per addressable LUN = 2
	- b) maximum number of linear switch hops between SOC+ and LUN = 1
	- c) max number of A5200s in any zone still  $=$  3
- 4. Major enhancements with SOC+XT (Phase 1):
	- a) One interswitch link/hop permitted (single cascade) [Phase 1]
	- b) ISL's may use short-wave or long-wave GBICs
	- c) servers and storage may reside in the same SL zone even with 1 ISL
	- d) nameserver zones may exist on the same switch with non-SOC+ devices
- 5. SunPS approval is required. Refer to http://scope.central

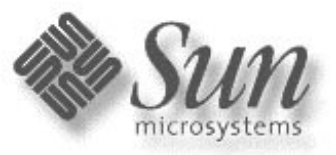

# **SOC+XT SAN Limited Program Phase 1 Minimum Firmware**

Sun Proprietary and **Confidential** Released Version

**Minimum** Firmware and Software Revisions matches SAN 3.0 "Python" release Note: the latest versions of these software packages and patches are recommended.

Solaris - 2.6, 2.7, or 2.8 with latest recommended patch clusters from SunSolve [Early Not 14838]

A5200 FW 1.09 [ref Sun Early Notifier 14838] T3 Controller FW 1.17b, Loop card FW 5.02, EPROM Image 2.10 [ref Sun Early Notifier 14838] T3+ FW 2.0, Loop card FW 5.02 [ref Sun Early Notifier 14838]

SANbox FW 3.04.62 (Sun 3.0 "Python" version) SANsurfer GUI version 2.08.30 (Sun version) requires JDK 1.2.2.05a Brocade Silkworm 2400/2800 firmware 2.4.1f (Sun multi-platform SAN 3.0 "Python" version)

STORtools 3.3 for Sol 2.6 & 7STORtools 4.0.1 for Sol 8Component Manager 2.2 NWS Agent 2.1

Veritas VxVM 3.1.1 with patches, 3.2 is recommended

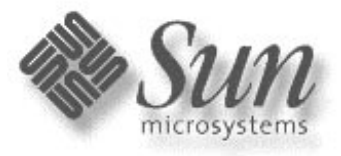

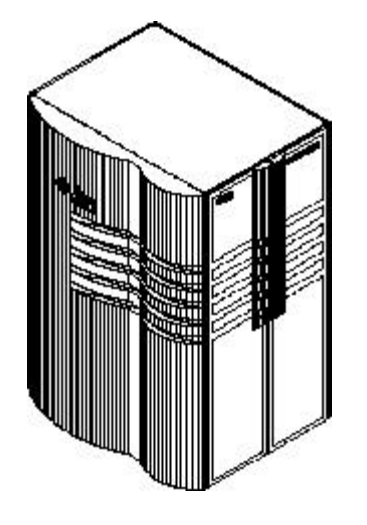

E10K

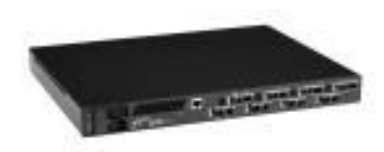

SANbox-8SANbox-16

# **SOC+XT SAN Limited Program Phase 2 Configuration Rules**

Sun Proprietary and **Confidential** Released Version

FCS 1.0 (Apr-02)

The following rules describe the SOC+XT SAN Limited Program. Below are the justifications and rationale behind some of these configuration limitations.

- 1. Similarities to the existing SOC+ Program: (previous pages) same servers, operating systems, HBA (SOC+ only), no tape support.
- 2. Differences to the existing SOC+ Program: (previous pages) reverse-TL or Fabric-Assist mode supported with T3/T3+ only. A5200s not supported in TL-mode, SL-mode only. A3500FCs not supported in cascaded configurations.
- 3. What is reverse-TL mode and why is it useful? Reverse-TL allows the SOC+ HBA to appear as a fabric initiator in the SAN. This allows a SOC+ zone to co-exist with another fabric HBA, like Leadville. The benefit is simplified zoning based on HBA limitations.
- 4. What is the minimum firmware required? Same storage array firmware as in Phase 1 (pg 6). Sun SANbox firmware \*must\* come from SunPS
- 5. Does this apply to Brocade? Yes. Brocade refers to this feature as Fabric-Assist mode.
- 6. Use of reverse-TL or Fabric-Assist requires a new submission to ScopeTool. [refer to http://scope.central]

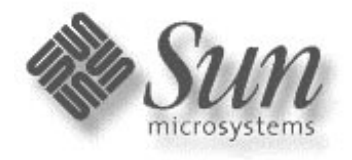

## **SOC+XT SAN Limited Program Configuration Descriptions**

For simplicity, only the 8-port switch configurations are drawn. However, these designs could be doubled to use the 16-port switch as well. These examples illustrate the rules.

Single server with 8-port switches and zoning configurations (Phase 0-2) :

Config 1 pg9 uses A5200

Config 2 pg10 uses A3500FC

Config 3 pg11 uses T3WG

Config 4 pg12 uses T3ES

Dual servers with 8-port switches and zoning configurations (Phase 0-2):

Config 5 pg13 uses A5200

Config 6 pg14 uses A3500FC

Config 7 pg15 uses T3WG

Config 8 pg16 uses T3ES

Config 9 pg 17 describes Ping-Pong effect using SAN 2.0 "Mamba" release.

Config 10 pg18 Chris Woods' explanation on T3 Ping-Pong

Dual servers with a pair of ISLs (Phase 1 and 2)

Config 11 pg19 uses Sun SANbox switches

Config 12 pg 20 use Brocade Silkworm switches

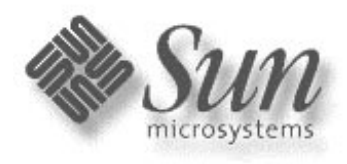

## **Config 1: Single Host A5200 SAN (Phase 0-2)**

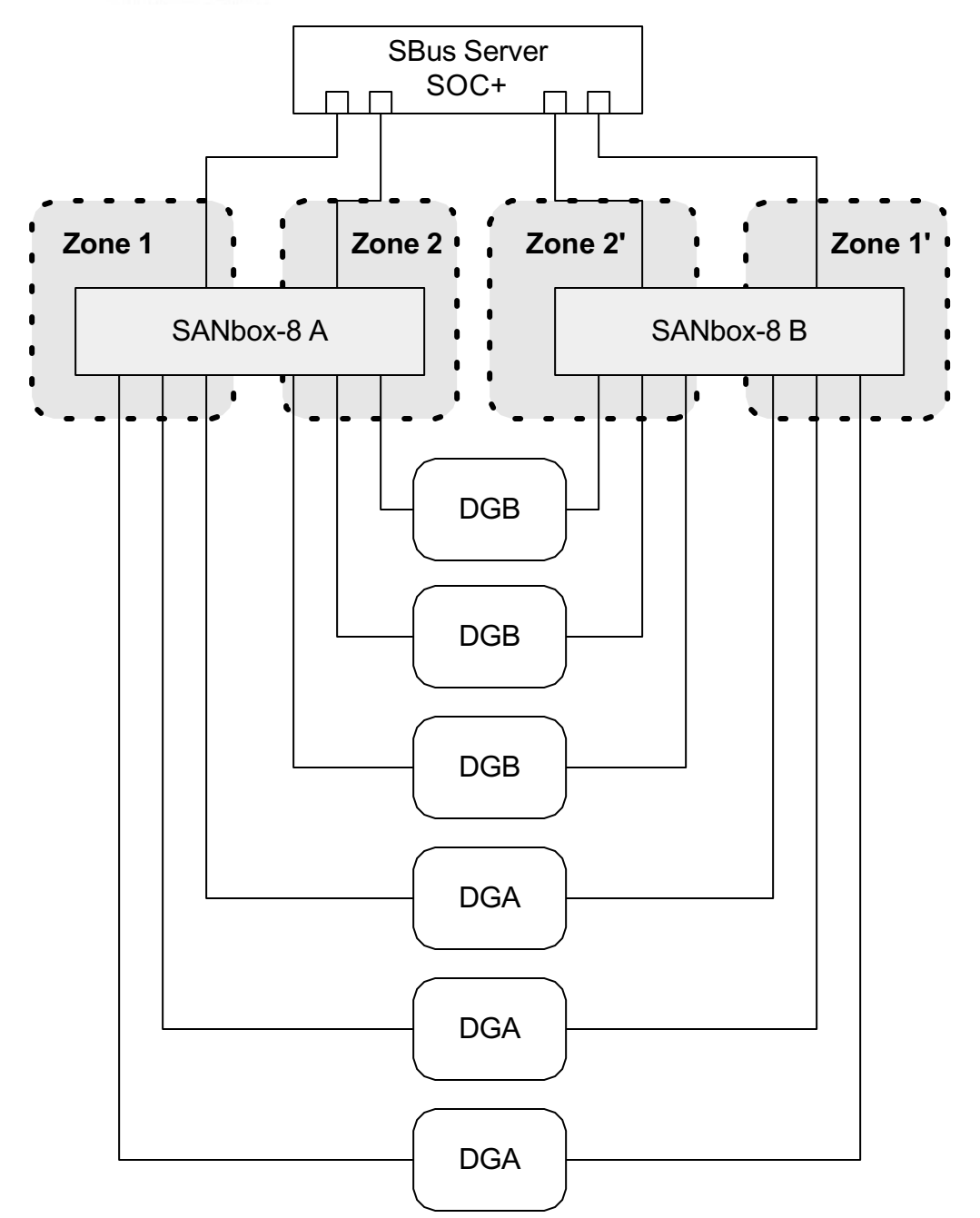

- $\bullet$  Each line from the server equals 1 SOC+ card.
- Each switch has 2 zones of 4 ports: 1 initiator and 3 targets.
- Each A5200 is configured as a single loop, split loop is not permissible.
- $\bullet$ Three A5200's per Array Group
- . Array Group A = DGA
- Array Group B = DGB
- . DGA may be mirrored to DGB using VxVM across switches.
- $\bullet$ Maximum available storage:
- $\bullet$ RAID 0+1, no hot spares
- . 132 spindles
- . 1201GB with 18GB disks
- $\bullet$ 2402GB with 36GB disks
- $\bullet$ Footprint is 1 rack cabinet
- .

 $\bullet$ 

 $\bullet$  Note: Two IB boards per array must be used for redundancy.

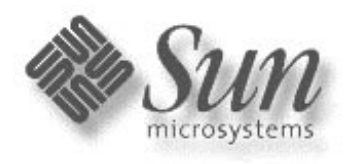

## **Config 2: Single Host A3500FC (1x5) SAN (Phase 0-2)**

Sun Proprietary and **Confidential** Released VersionFCS 1.0 (Apr-02)

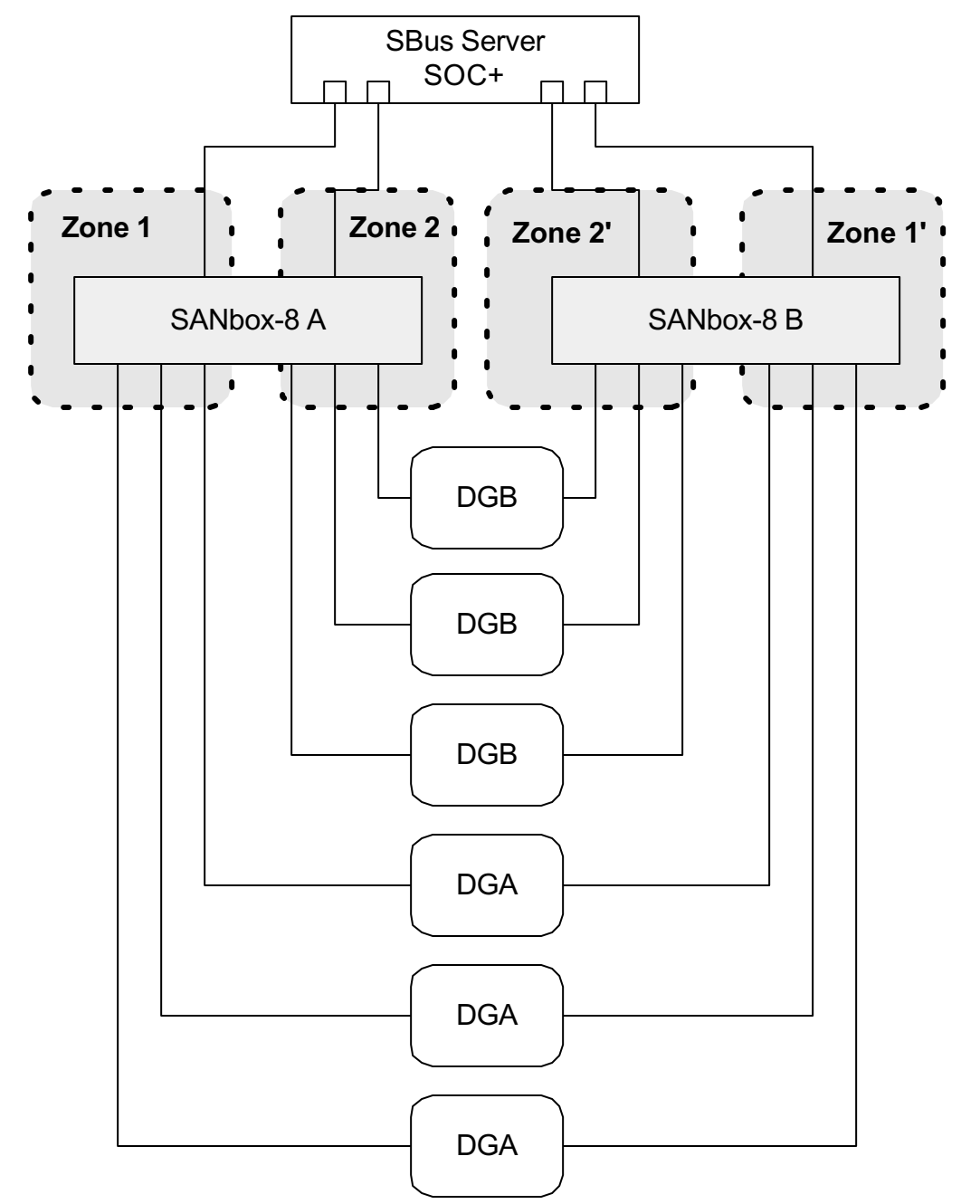

- $\bullet$  Each line from the server equals 1 SOC+ card.
- Each switch has 2 zones of 4 ports: 1 initiator and 3 targets.
- Each A3500FC is configured as RAID 5 with 1 hot spare per tray.
- $\bullet$ Three A3500FC's per Array Group
- . Array Group A = DGA
- . Array Group B = DGB
- . Mirroring of Array Groups may be accomplished using VxVM.
- $\bullet$
- $\bullet$ Maximum storage available:
- $\bullet$ RAID 5, one hot spare per tray
- . 360 spindles
- . 4804GB with 18GB disks
- $\bullet$ 9608GB with 36GB disks
- $\bullet$ Footprint is 6 rack cabinets
- .
	- $\bullet$ Note: The A3500FC is configured as 1x5.
	- $\bullet$  The A3500FC must be configured in Multiinitiator controller mode.

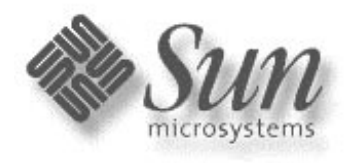

#### **Config 3: Single Host T3WG SAN (Phase 0-2)**

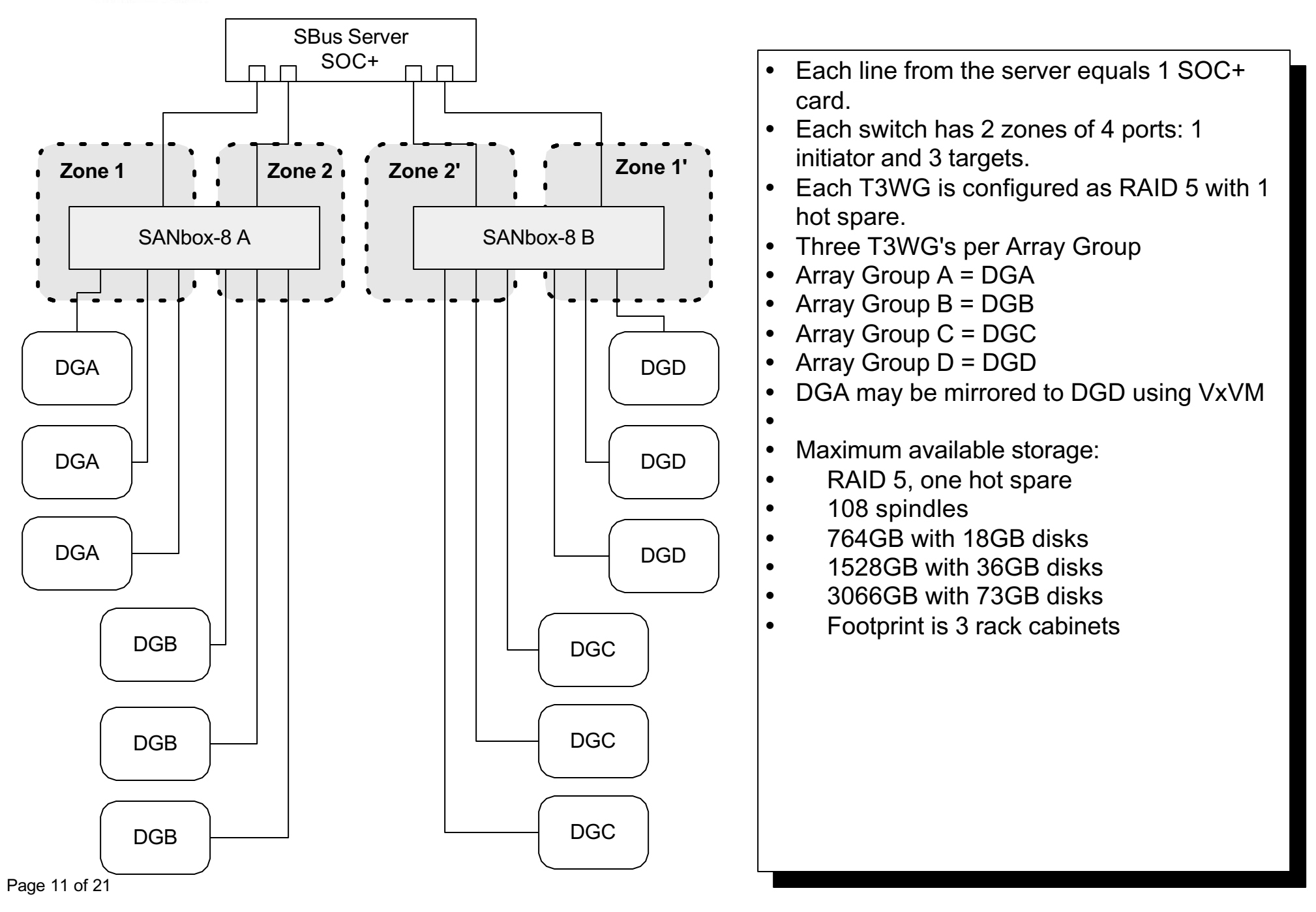

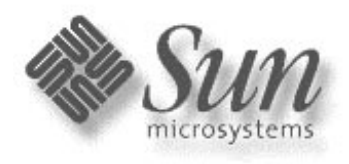

# **Config 4: Single Host T3ES SAN (Phase 0-2)**

- $\bullet$  Each line from the server equals 1 SOC+ card.
	- Each switch has 2 zones of 4 ports: 1 initiator and 3 targets.
	- $\bullet$  Each T3ES is configured as RAID 5 with 2 hot spares.
	- 0 Three T3ES's per Array Group
	- 0 Array Group A = DGA
	- 0 Array Group B = DGB
	- 0 DGA may be mirrored to DGB using VxVM
	- LUN failovers will be handled by the T3ES through the back FC connections.
	- $\bullet$ Maximum available storage:
	- $\bullet$ RAID 5, two hot spares
	- $\bullet$ 108 spindles

 $\bullet$ 

- $\bullet$ 1528GB with 18GB disks
- $\bullet$ 3056GB with 36GB disks
- $\bullet$ 6132GB with 73GB disks
- $\bullet$ Footprint is 1.5 rack cabinets

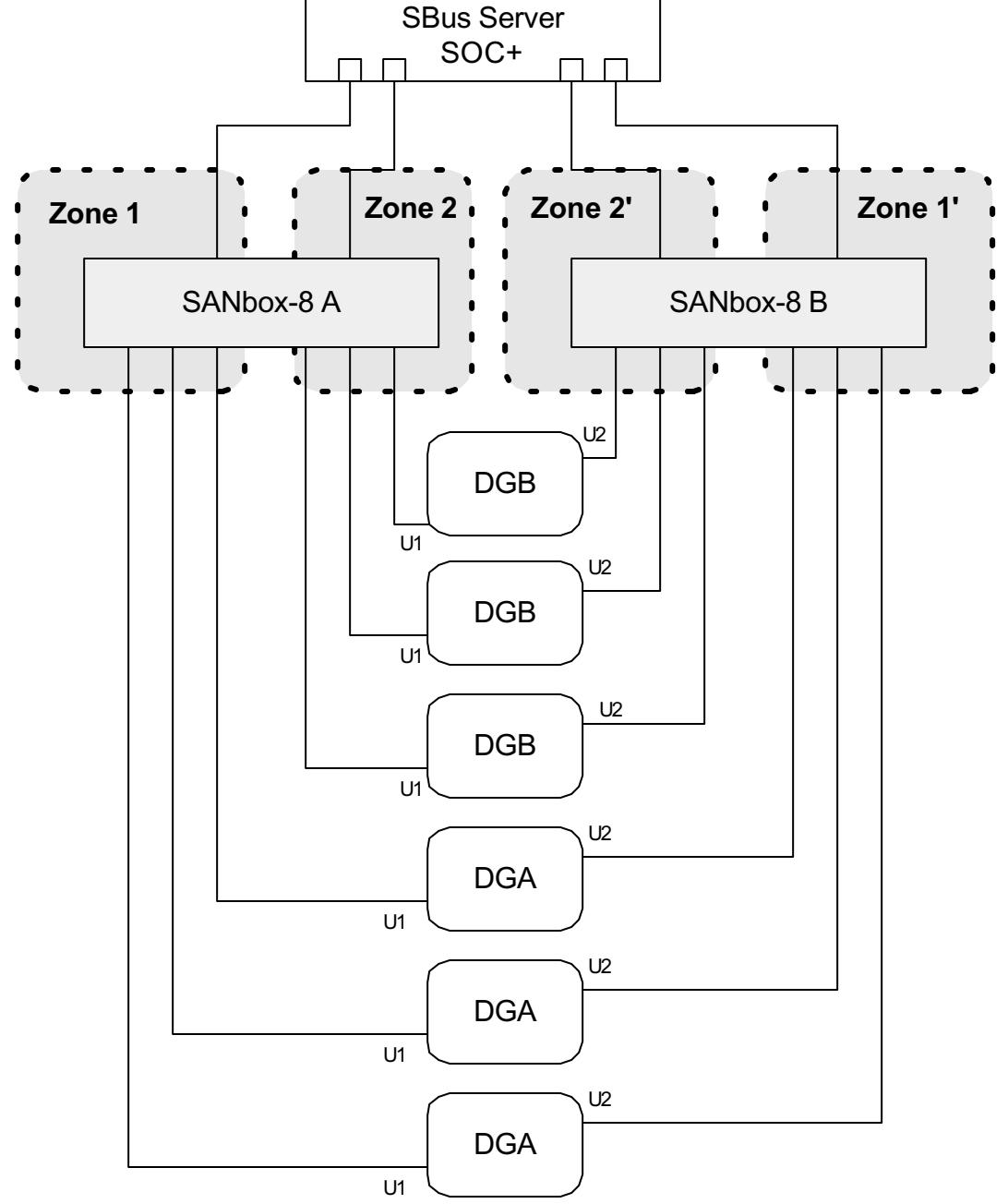

Page 12 of 21

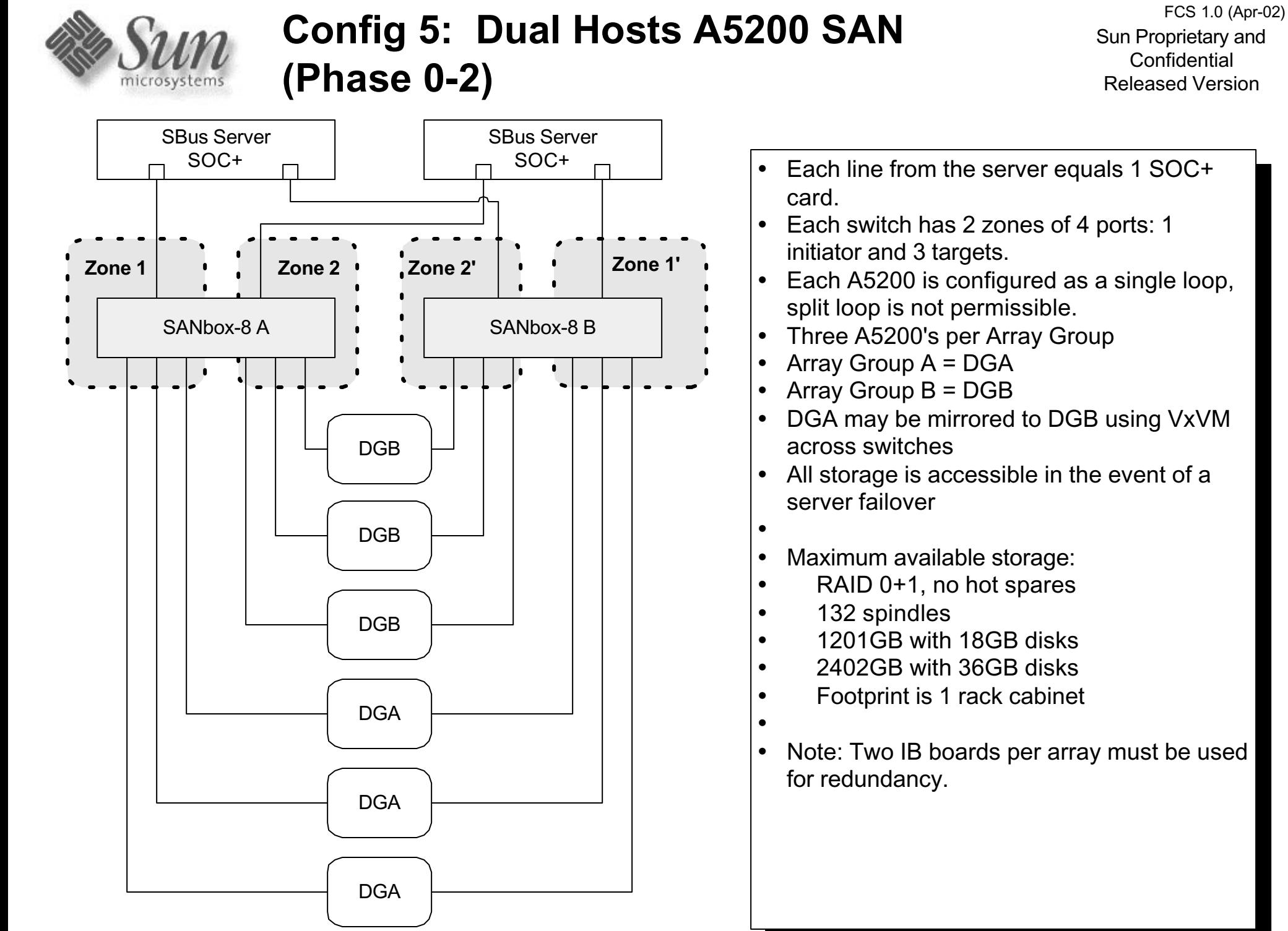

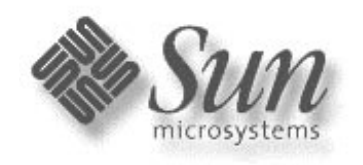

#### **Config 6: Dual Hosts A3500FC (1x5) SAN (Phase 0-2)**

Sun Proprietary and **Confidential** Released VersionFCS 1.0 (Apr-02)

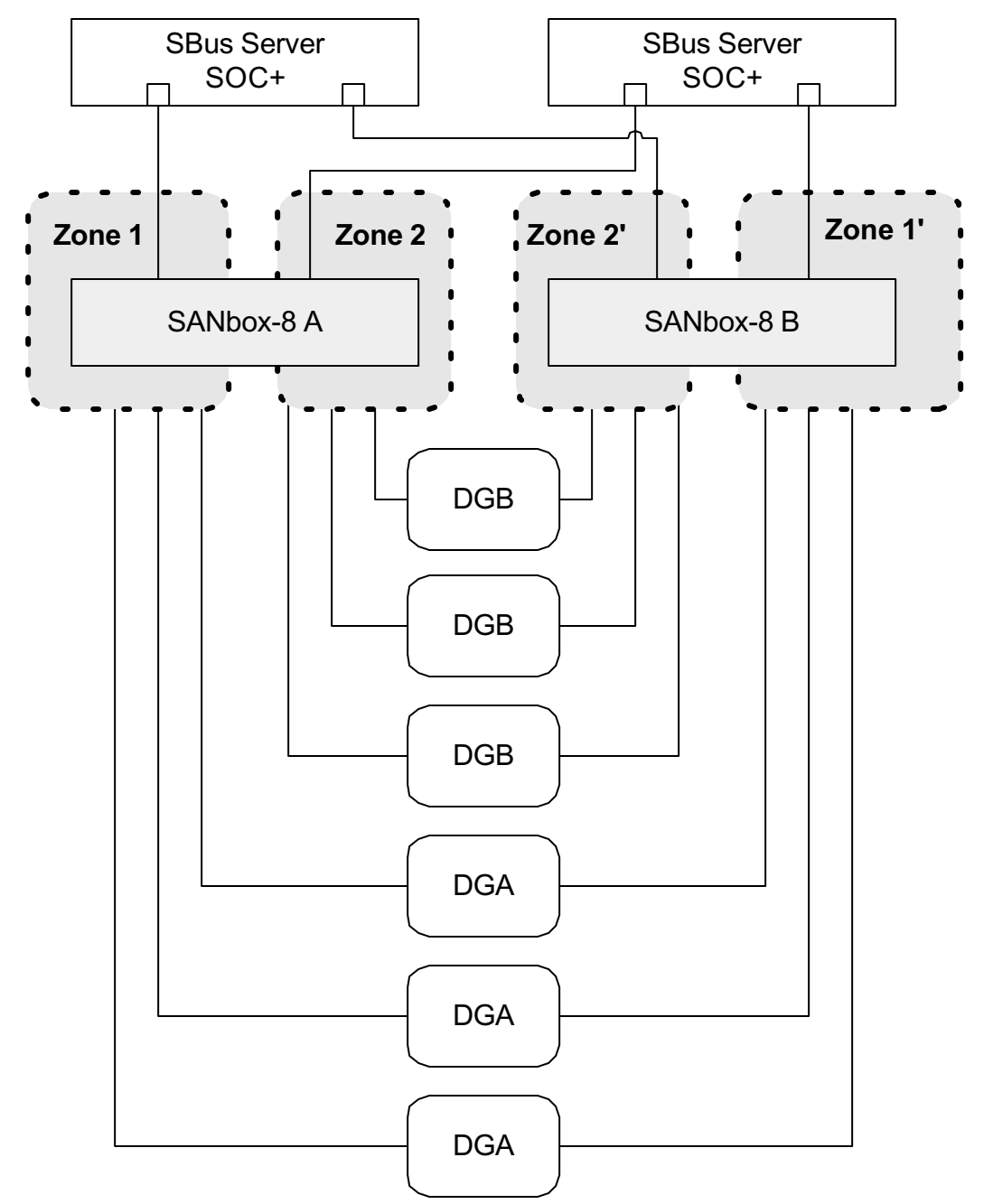

- $\bullet$  Each line from the server equals 1 SOC+ card.
- Each switch has 2 zones of 4 ports: 1 initiator and 3 targets.
- Each A3500FC is configured as RAID 5 with 1 hot spare per tray.
- 0 Three A3500FC's per Array Group
- 0 Array Group A = DGA
- 0 Array Group B = DGB
- 0 Mirroring of Array Groups may be accomplished using VxVM
- All storage maybe accessible in the event of a server failover
- $\bullet$ 
	- 0 Maximum available storage:
	- 0 RAID 5, one hot spare per tray
- $\bullet$ 360 spindles
- $\bullet$ 4804GB with 18GB disks
- $\bullet$ 9608GB with 36GB disks
- $\bullet$ Footprint is 6 rack cabinets
- 0
- $\bullet$ Note: The A3500FC is configured as 1x5
- $\bullet$  The A3500FC must be configured in activeactive controller mode for cluster.

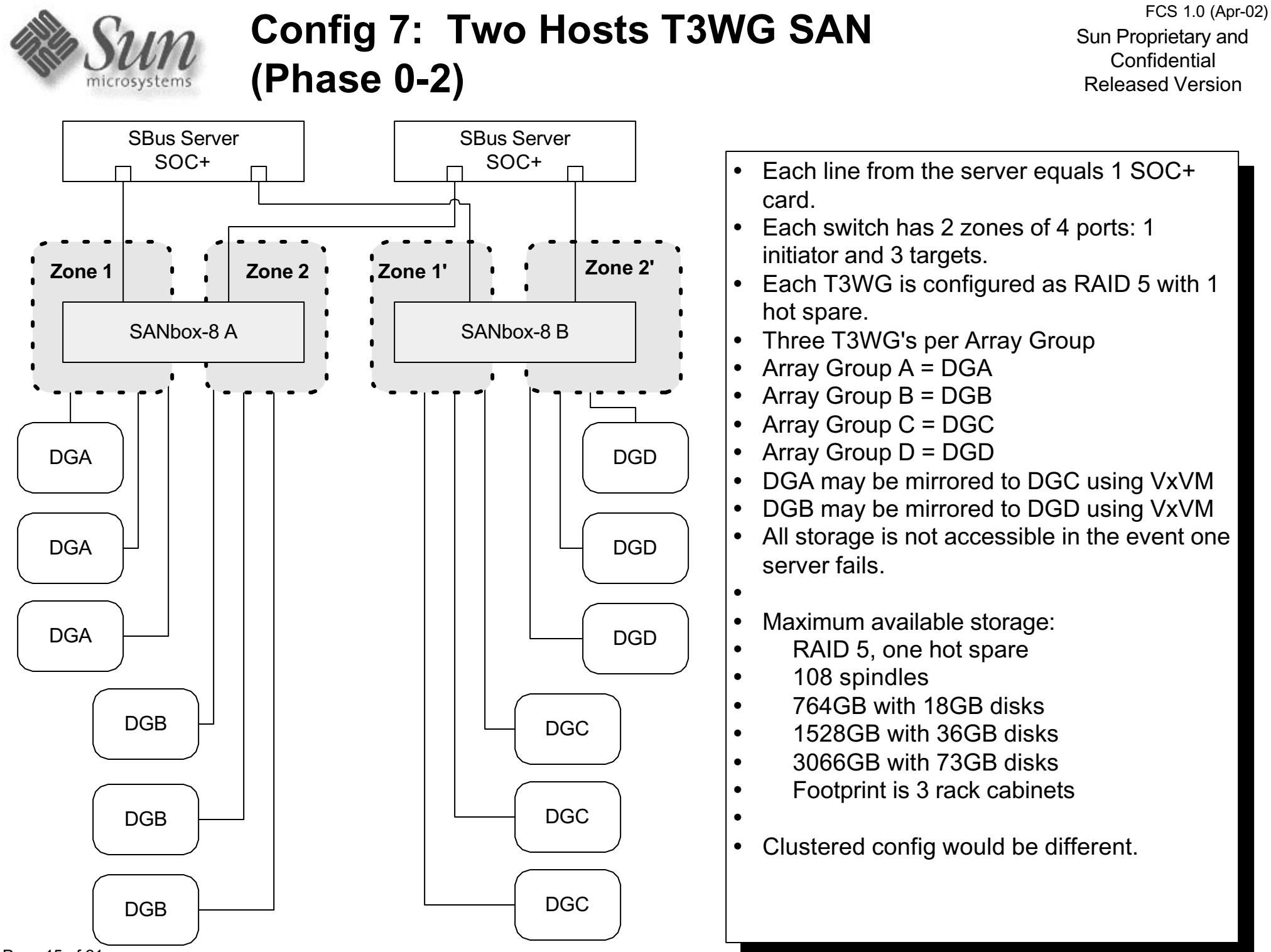

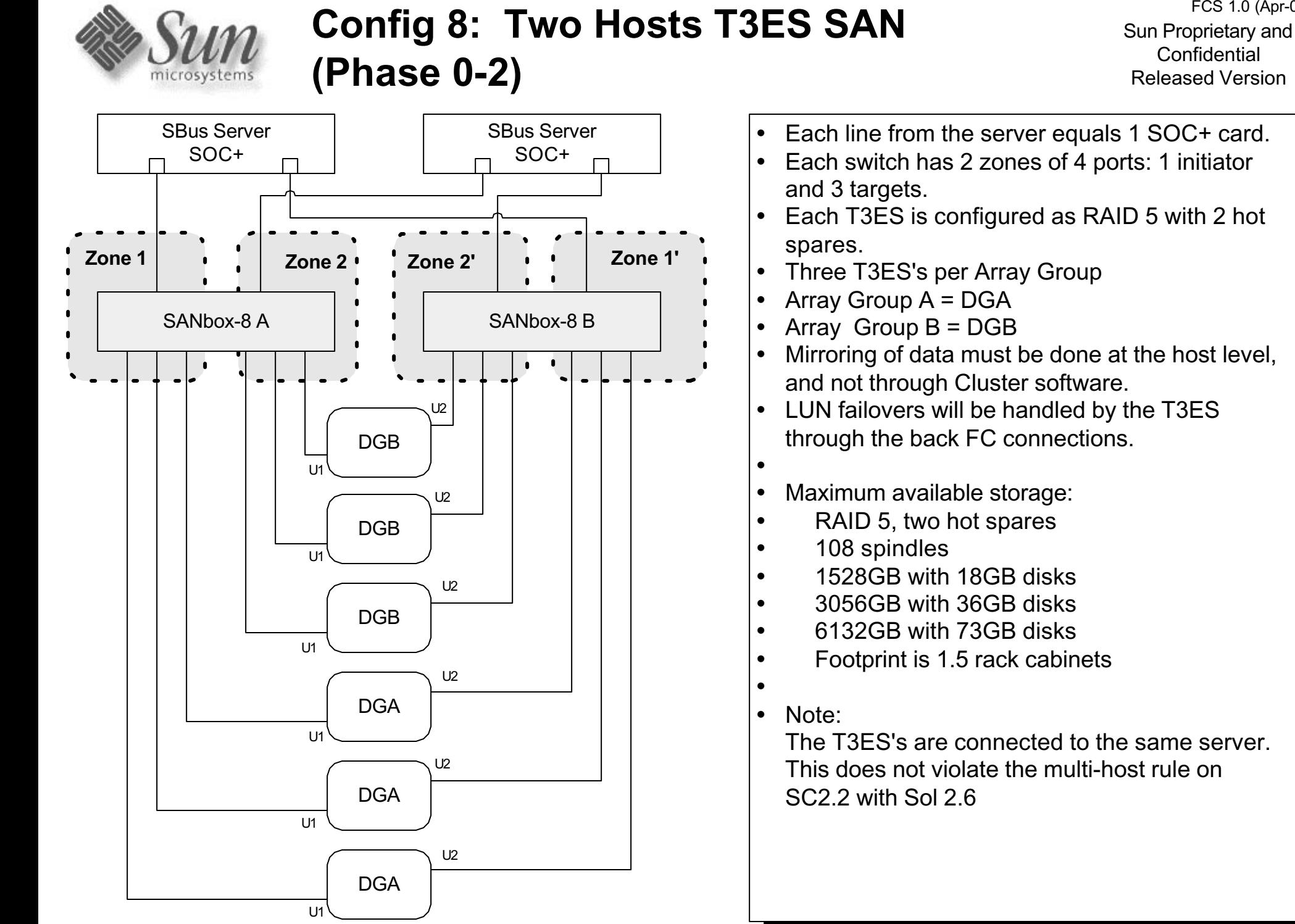

FCS 1.0 (Apr-02)

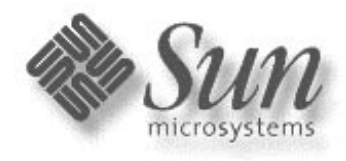

# **Config 9: Why T3ES cannot be in a SunCluster 2.2 environment with SOC+**

Sun Proprietary and **Confidential** Released VersionFCS 1.0 (Apr-02)

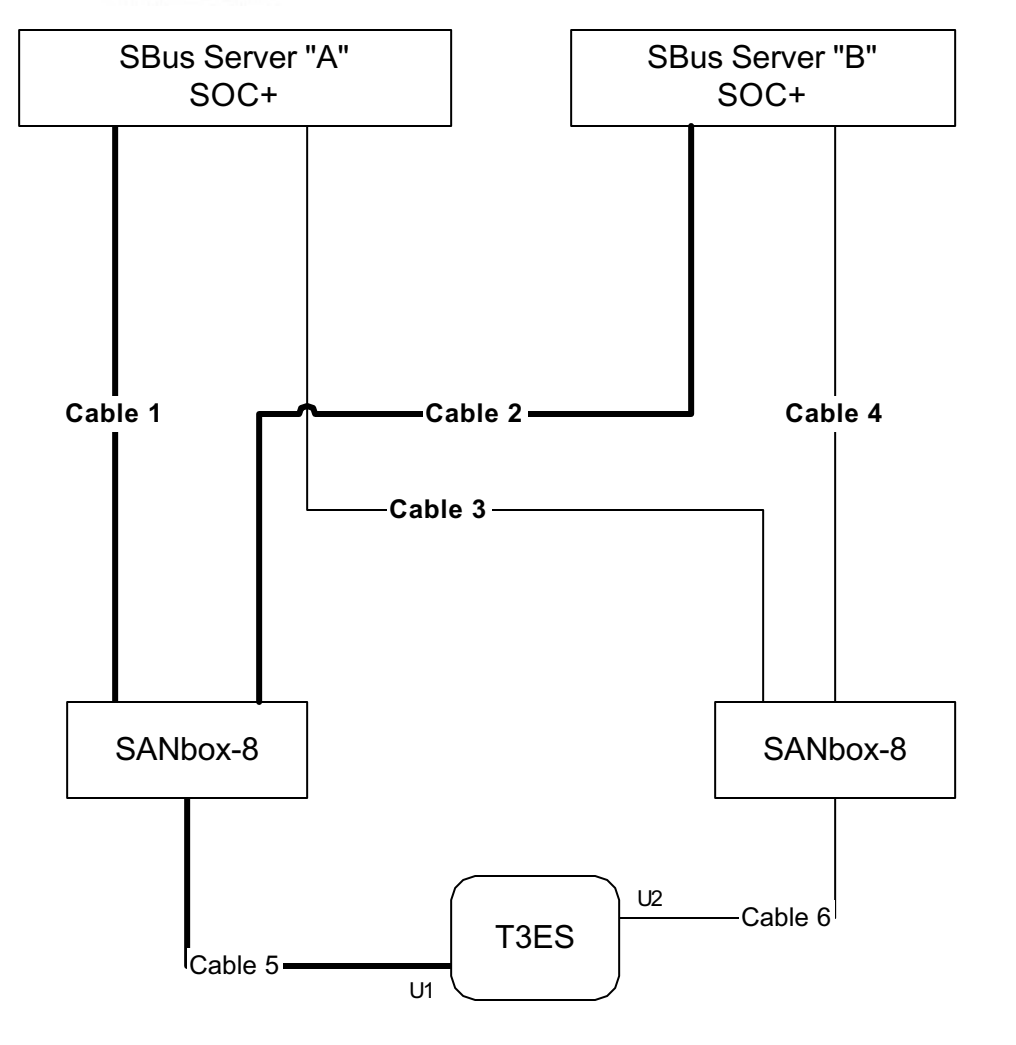

**Primary Data Path for Server A uses Cables 1 and 5 Primary Data Path for Server B uses Cables 2 and 5**

- 0 Scenario: Assume concurrent data access: eg. OPS, QFS, SAM-FS, Veritas Cluster FS, RYO.
- Primary datapath for Server A fails upstream from switch (ie. GBIC, cable, HBA)
- VxVM initiates a failover request on Server A to use Cable 3 and 6. (ping)
- T3 receives data transfer request from Server A on cable 6 and initiates an implicit LUN failover.
- However, Server B's upstream path (ie Cable 2) works fine and continues to issue I/O through Cable 2 to 5.
- 0 Receipt of data transfer I/O from Server B on Cable 5 triggers a LUN fail back (pong).
- 0
- $\bullet$  Conceptually, this is at odds with multi-pathing and SANs, which is fixed with SAN 3.0 "Python" release using MPxIO, and PGR/3 firmware addition on T3.

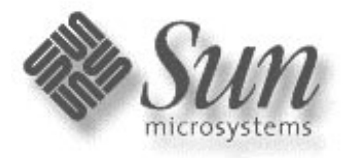

# **Config 10: T3 Partner Pair Fail-Over in a Multiple Host SAN Environment (Clustered or Otherwise) (Or why I've always hated playing Ping-Pong)**

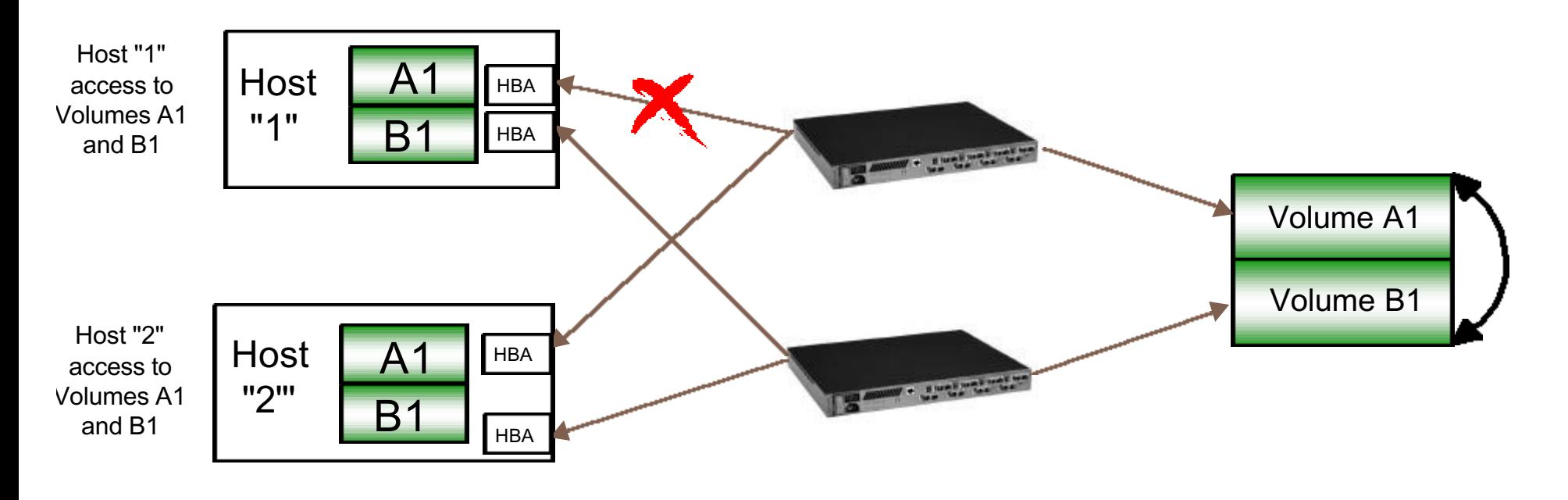

- 0 Scenario: (Assumes concurrent data access: e.g. OPS, QFS, SAM-FS, Veritas Cluster FS or RYO.)
- 0 Host "1" sustains a failure "upstream" from the T3 pair (At the cross) HBA, Gbic, Cable or Switch Port.
- 0 VxVM initiates a fail over alternate path to allow continued access to Volume A1 (upper). (Ping)
- 0 T3 receives data transfer request for Volume A1 on Host 1 alternate path and initiates an implicit lun fail over.
- 0 However, Host 2's "upstream" path to Volume A1 is good. It continues to issue I/O on the primary path.
- 0 Receipt of data transfer I/O on primary (upper) path triggers a lun fail back (Pong)
- 0 This is at odds with entire concept of multi-pathing and SANs.
- 0 Requires implementing a Path Virtualization "black box" solution or re-architecting the T3 fail over.
- 0 Many luns (Lun slicing) exacerbates this issue.

Sun Proprietary and **Confidential** Released Version

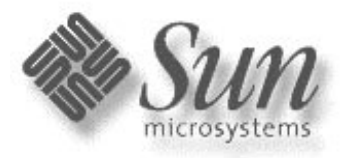

# **Config 11: SOC+XT SAN using Sun SANbox switches (Phase 1-2)**

Sun Proprietary and **Confidential** Released Version

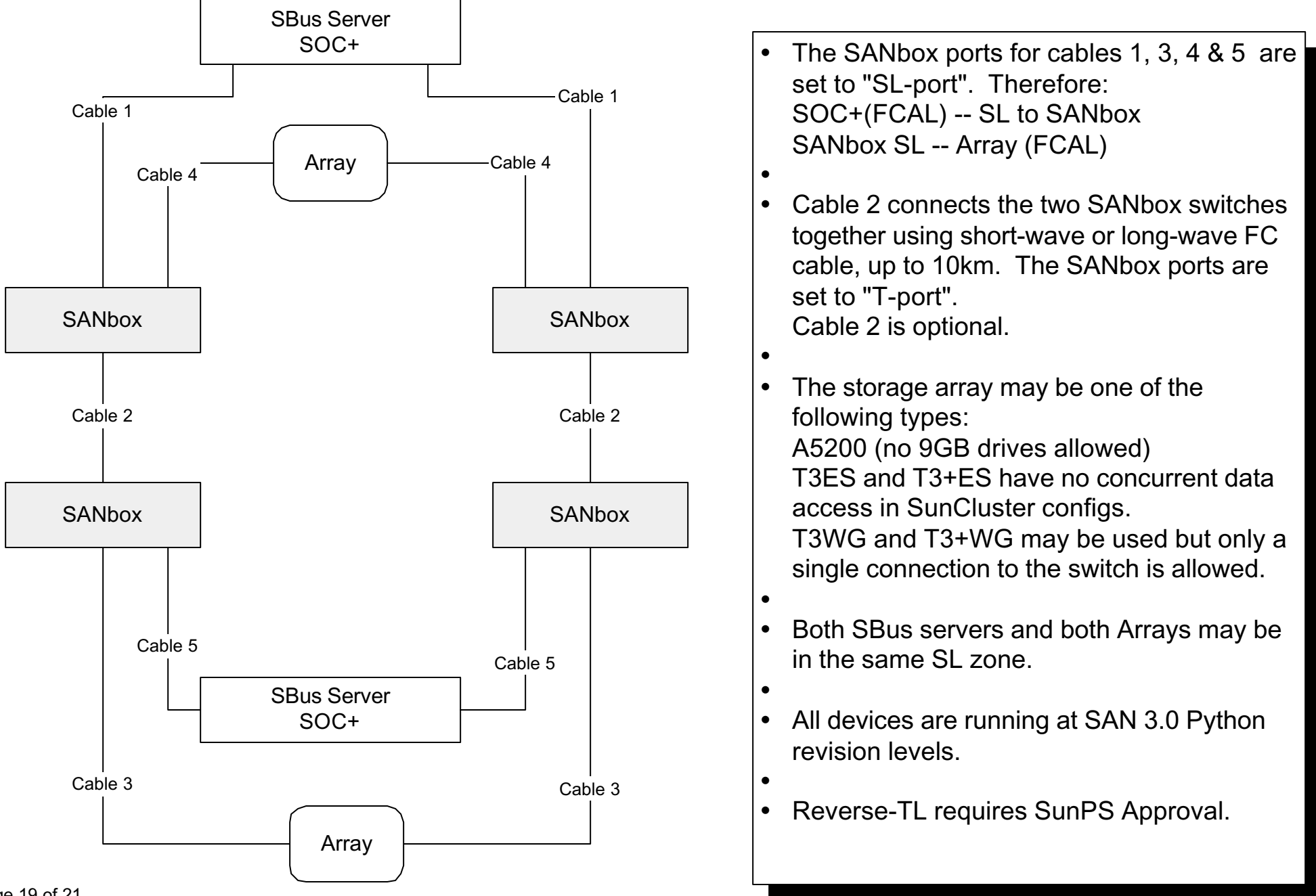

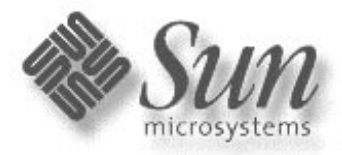

# **Config 12: SOC+XT SAN using Brocade Silkworm (Phase 1-2)**

Sun Proprietary and **Confidential** Released Version

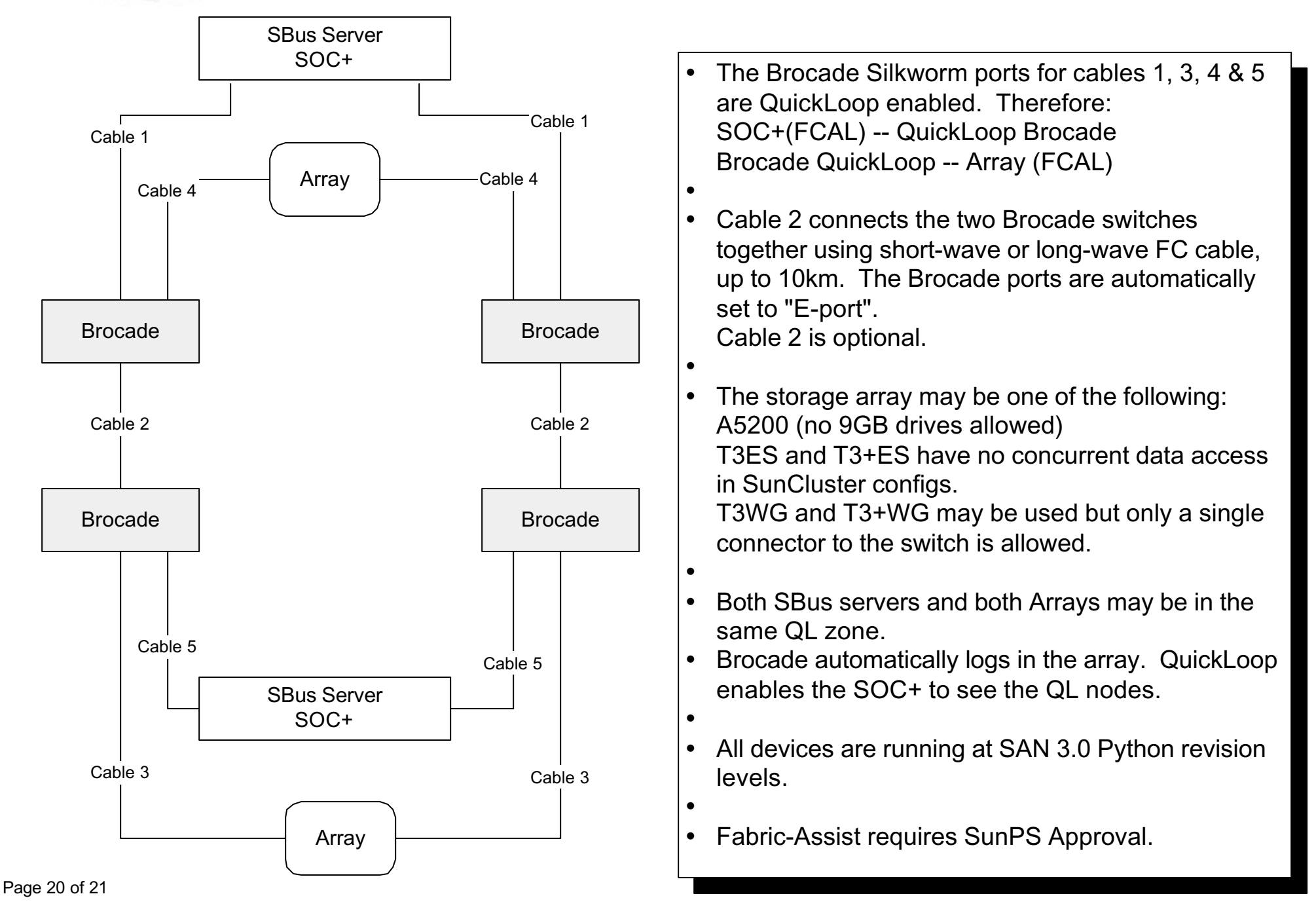

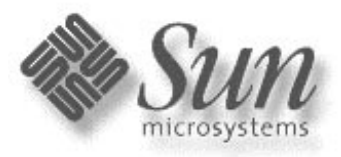

# **SOC+XT SAN Limited Program Reference Websites**

Sun Proprietary and **Confidential** Released Version

The following websites should be used for references for the SOC+XT Limited Program.

Basic Configuration Rules: NWS Mrkt SOC+ homepage: http://webhome.ebay/networkstorage/products/soc/ SunPS SOC+ homepage: http://sunps.central/Services/storage/tech\_resources/

CPRE Support SAN Page: http://cpre-amer.west/nws/products/Switch/ Americas Product Support Services SAN Page: http://acts.ebay/storage/SANs/

SAN Components Homepage (FW, GUI, docs, etc): http://webhome.ebay/sancomponents

#### Documentation:

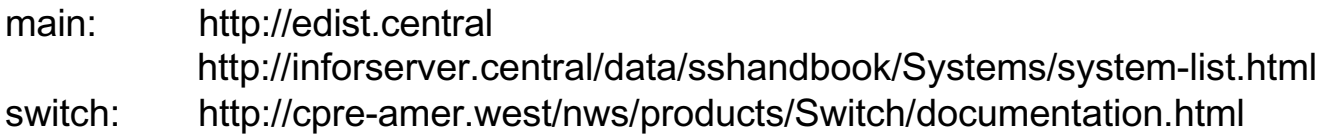

Diagnostics Software:

RASagent: http://webhome.central/RASAgent STORtools: http://webhome.central/stortools/

#### Patch Matrices:

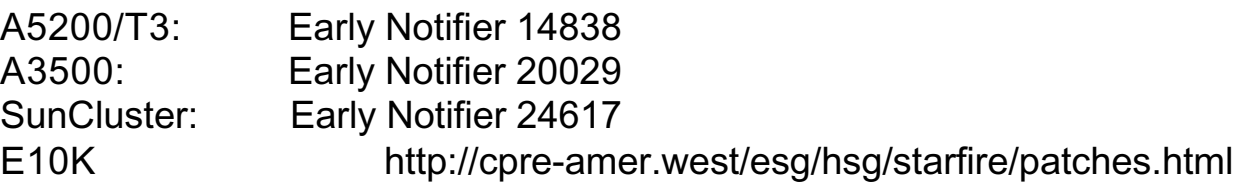